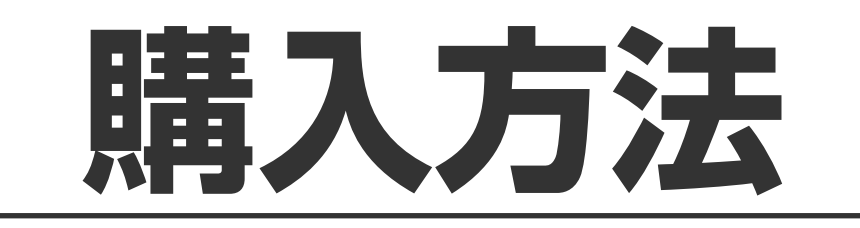

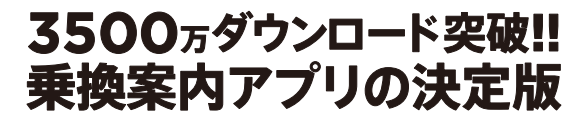

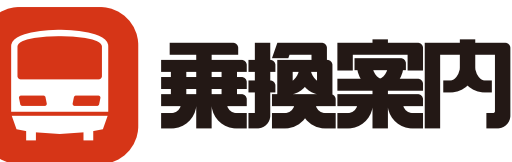

 $\blacksquare$   $\widehat{\boldsymbol{\gamma}}$   $\blacksquare$ 

 $\mathcal{L}$ 

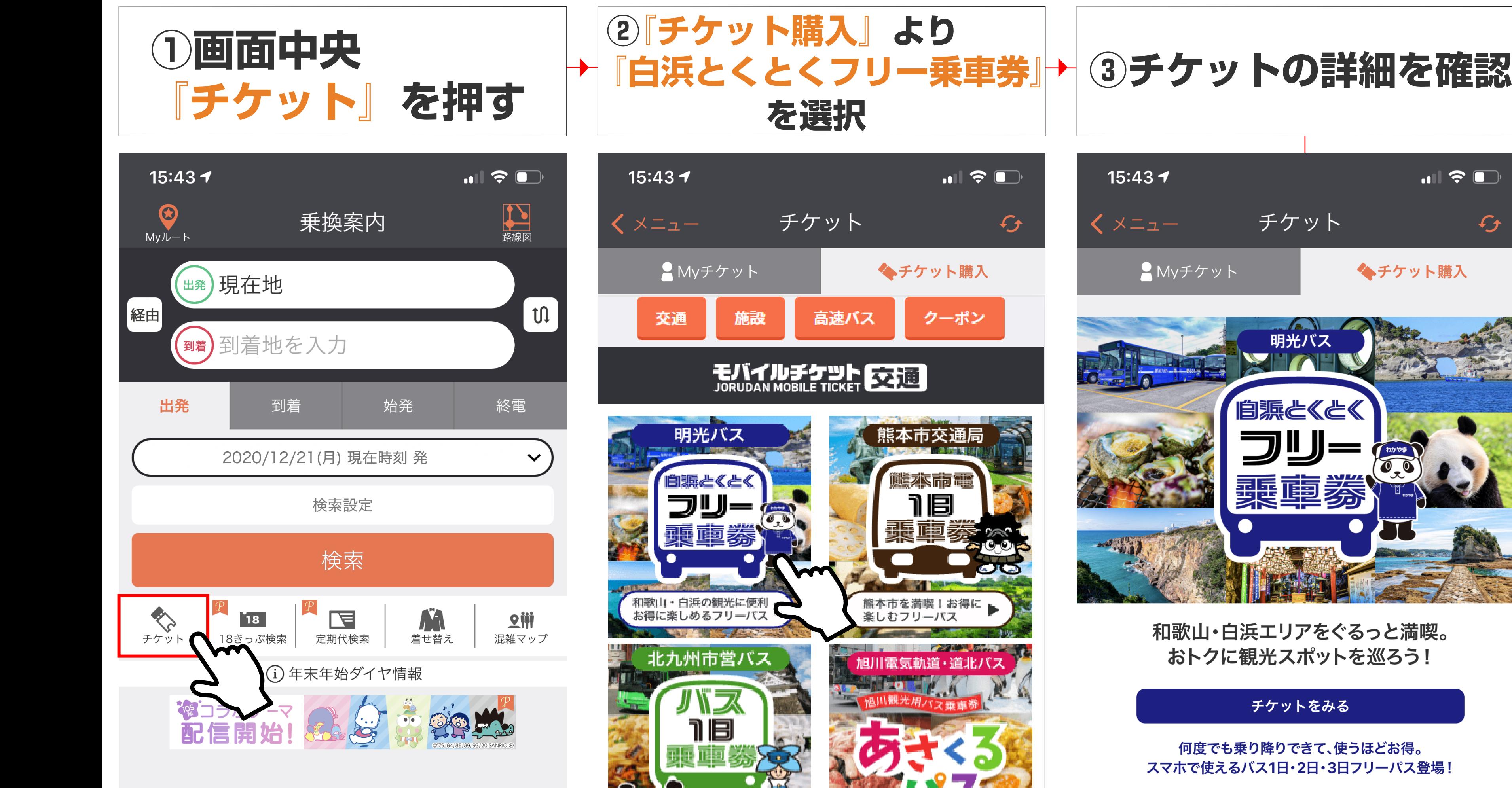

白浜駅と白浜の名所を結ぶバス路線が乗り放題!スマホの 画面を見せるだけで乗れる「白浜とくとくフリー乗車券」 がモバイルで登場!白浜の人気スポットへ、バスを使って どんどん回ればとってもお得。さらに特定の施設で使える 嬉しいクーポンも付いています。

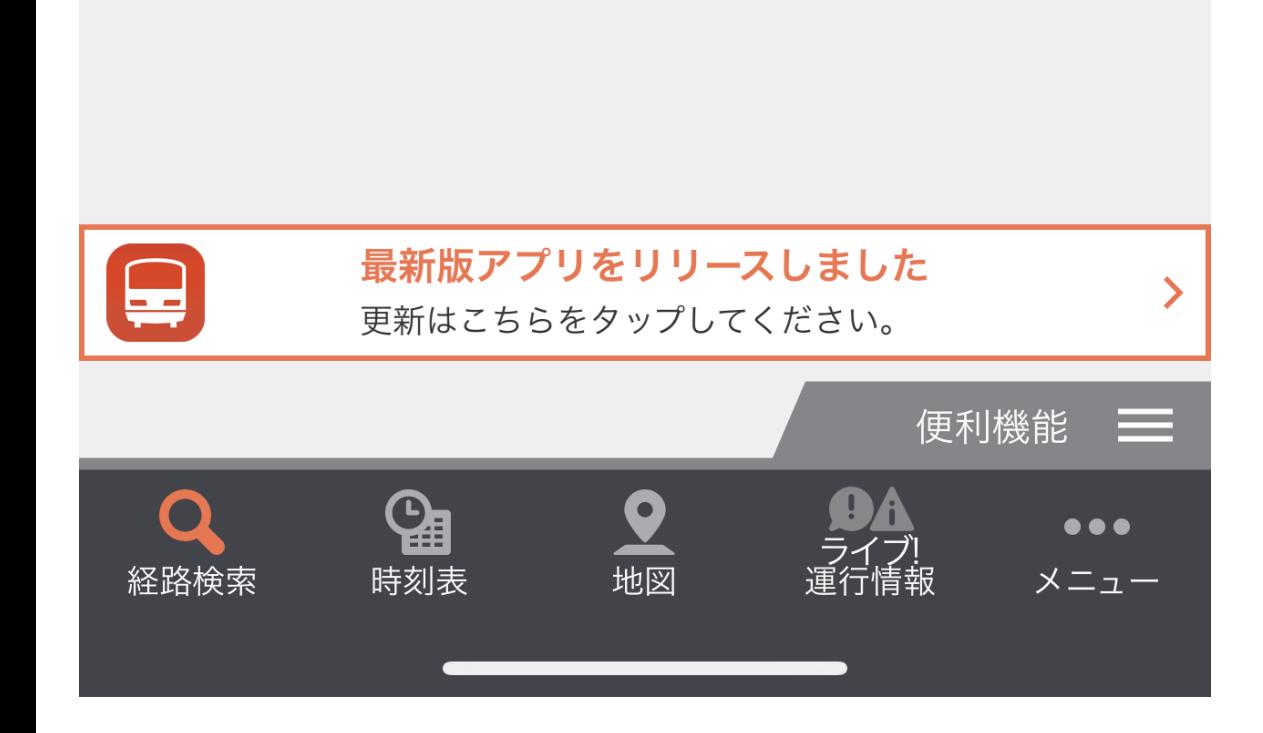

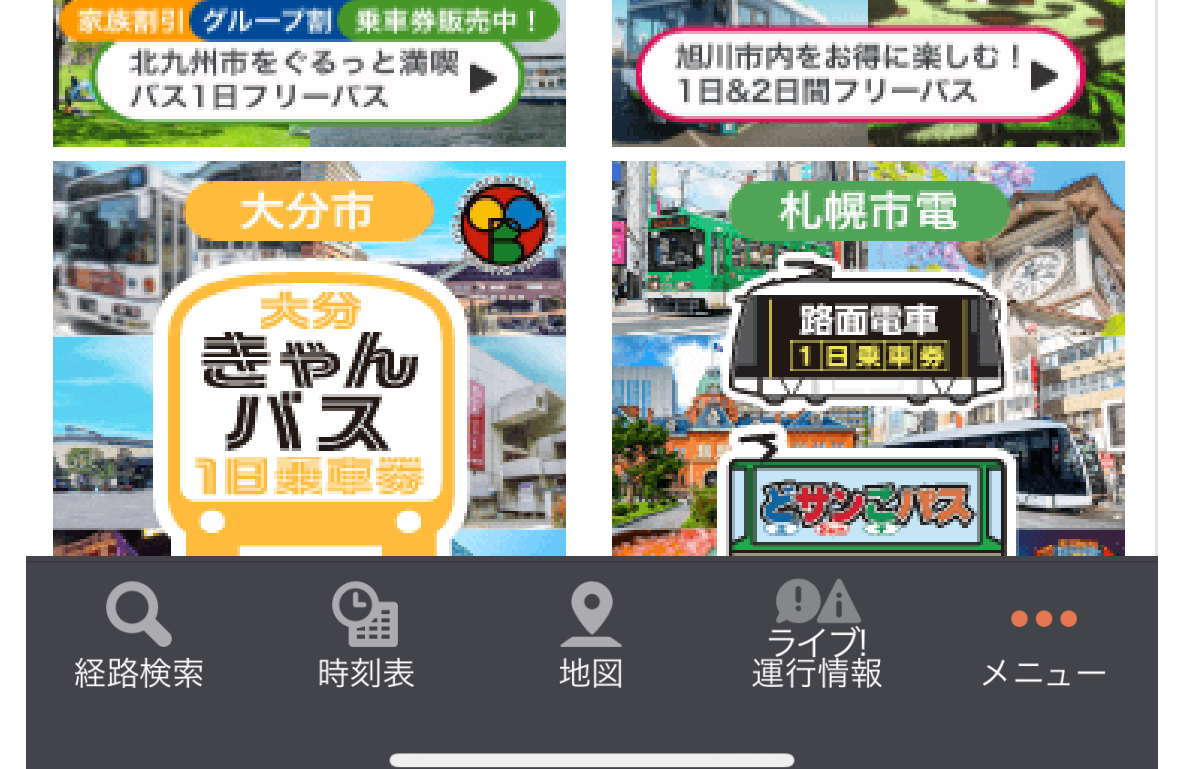

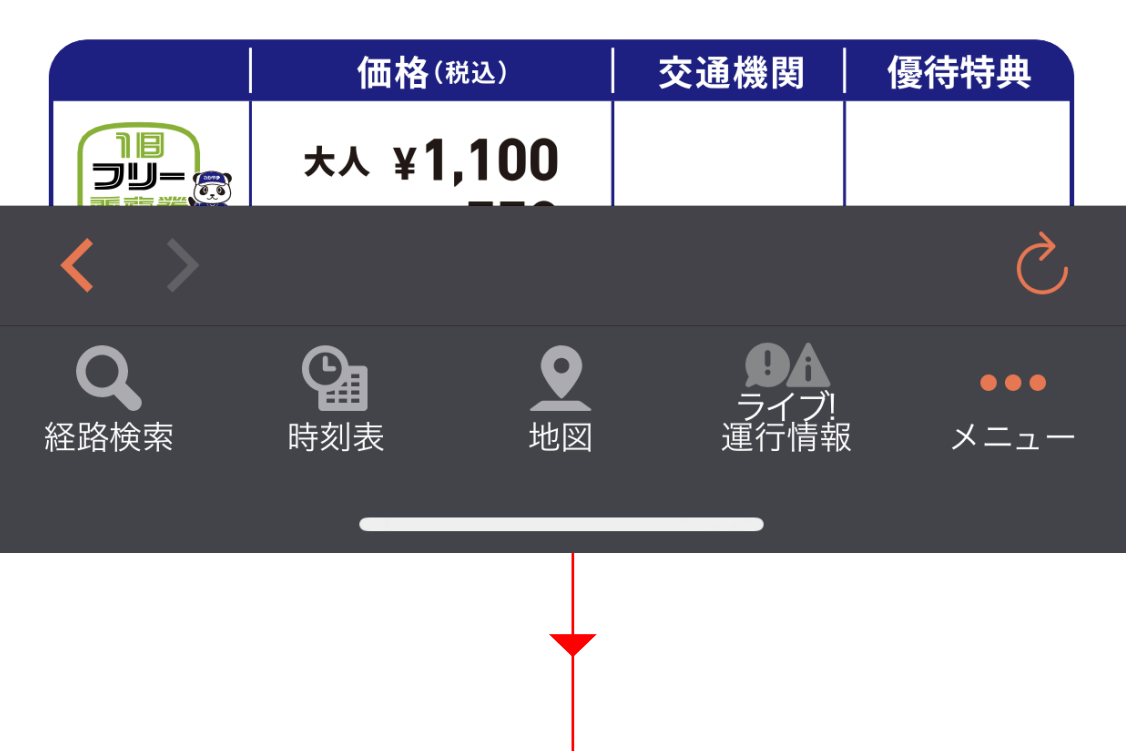

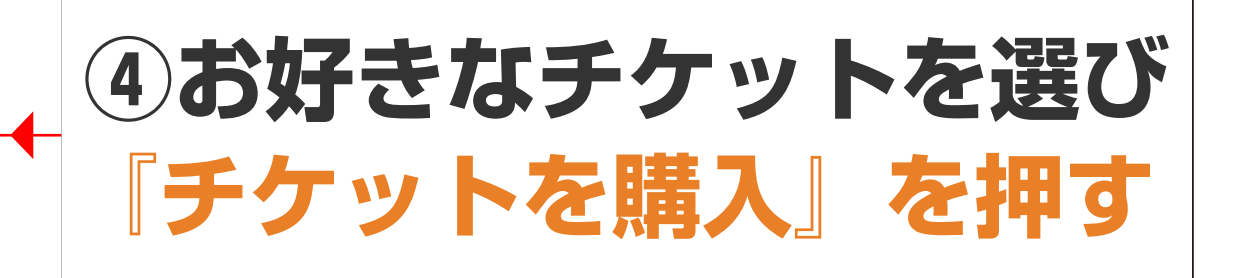

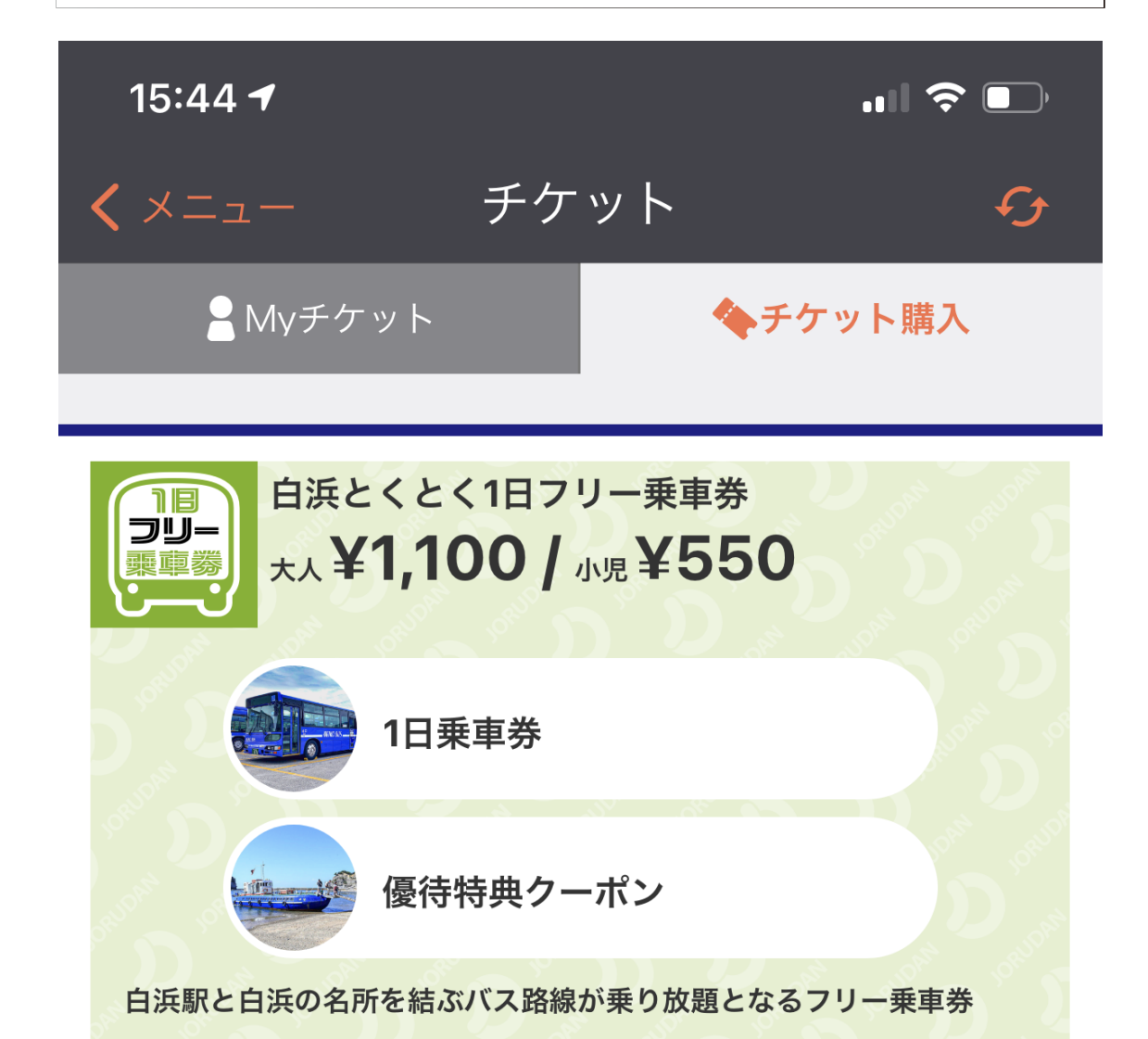

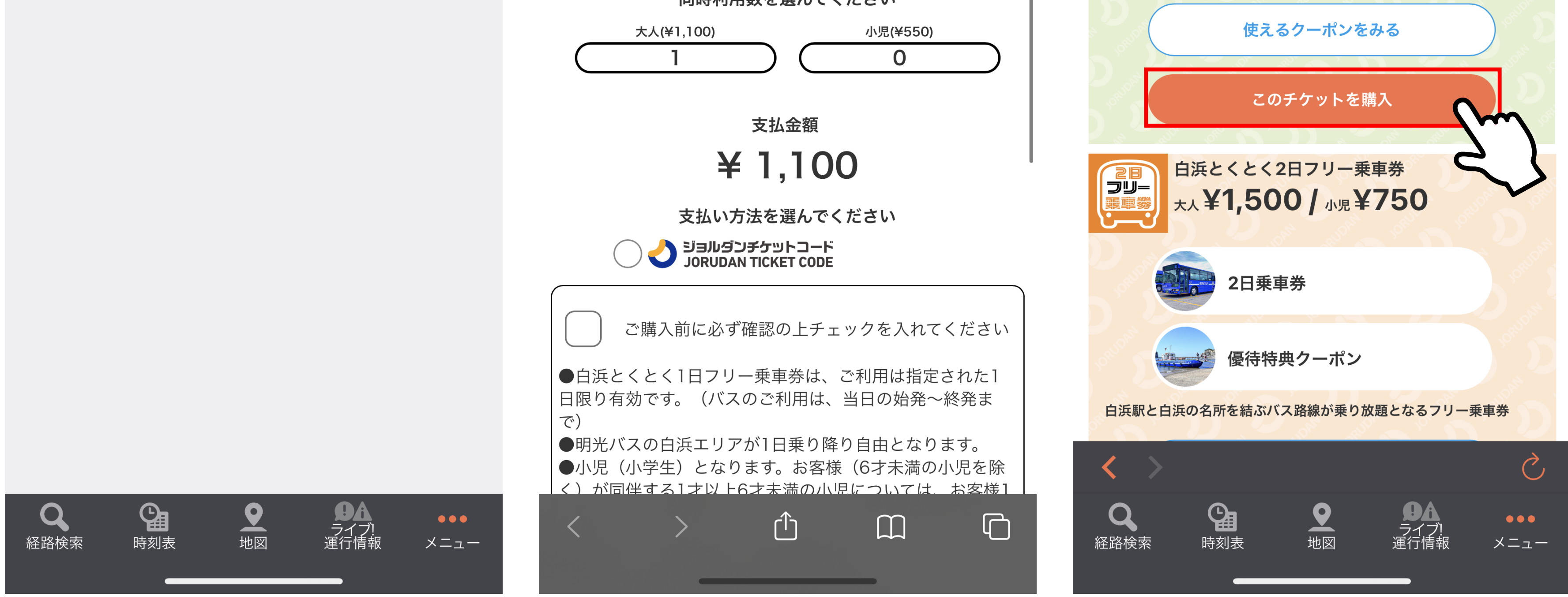

**⑤クレジットカード情報**

**を入力**

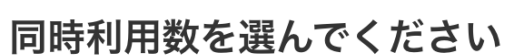

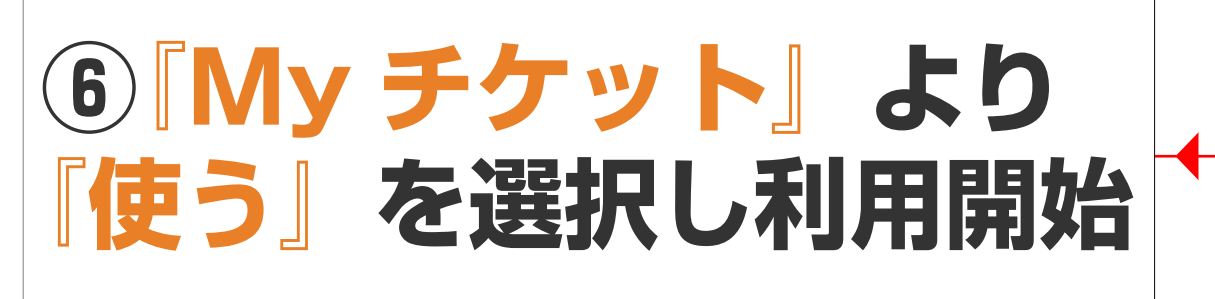

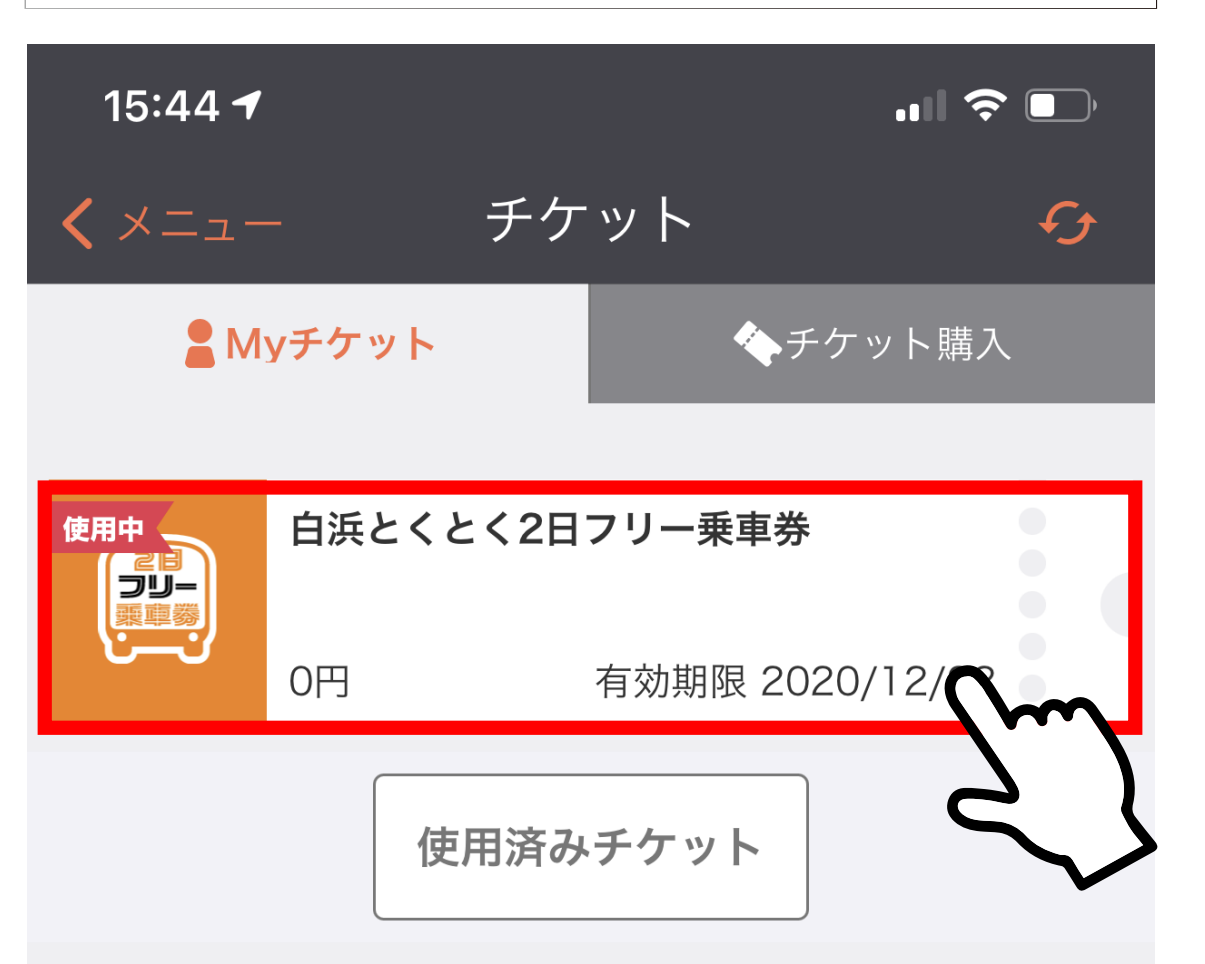

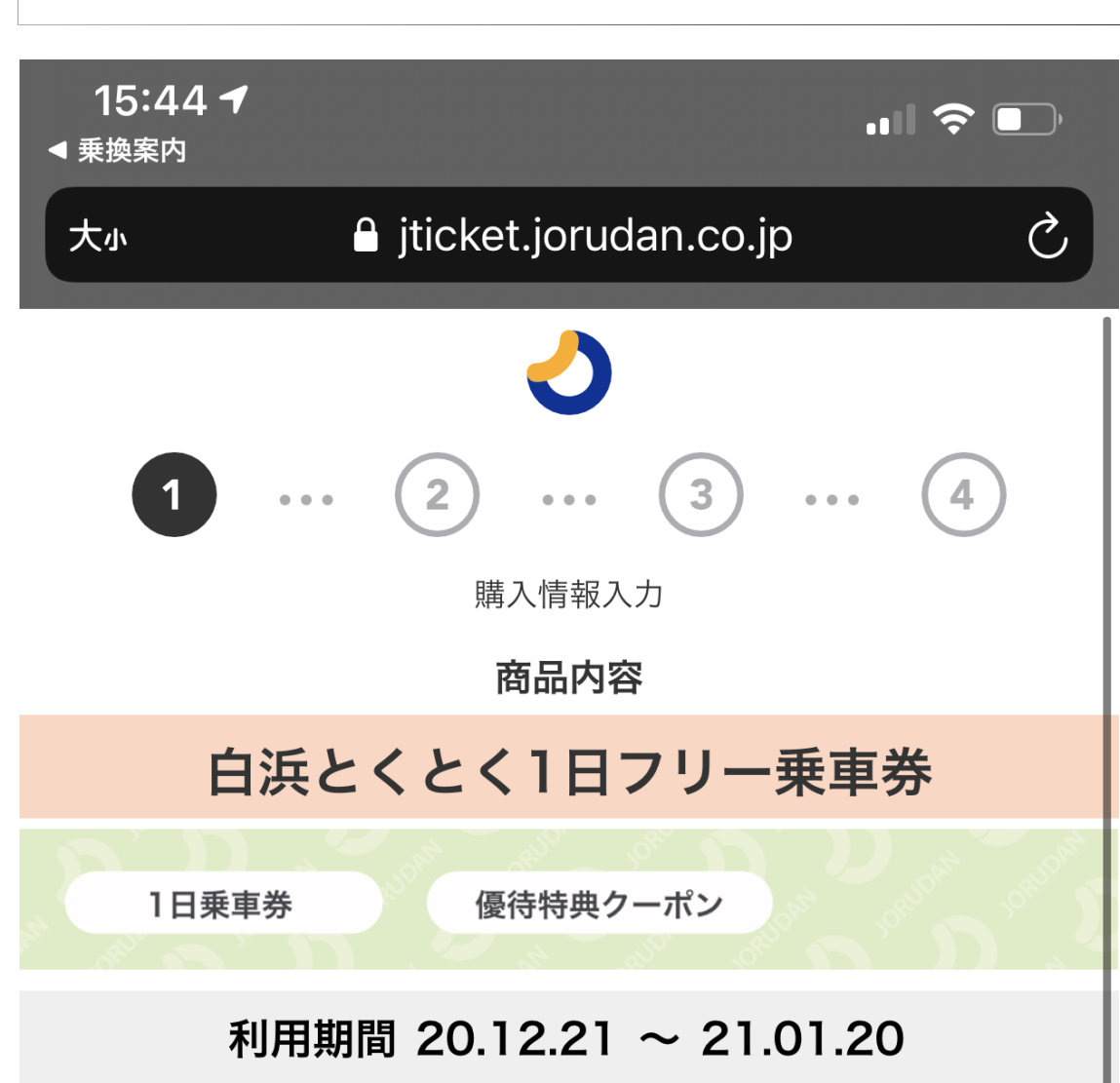

**※『使う』を押した時点からの利用開始になりますのでご注意下さい。**